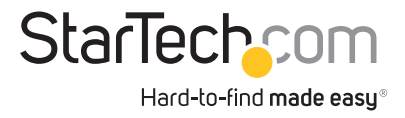

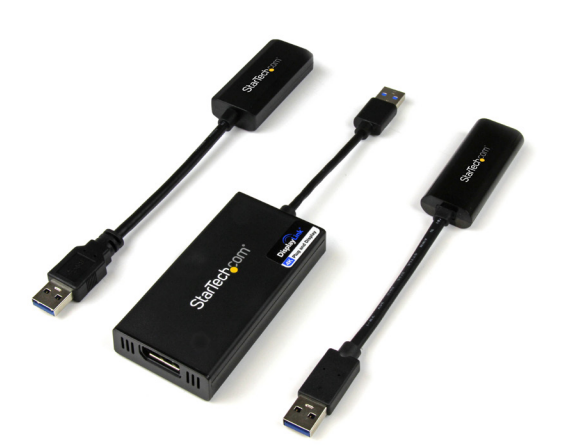

# *Quick* Find Grid USB Video Adapters

### Extend your desktop to additional monitors

If your laptop, desktop or tablet doesn't have the video connections that you need, we can help. Our USB video adapters make it easy to extend your display to a VGA, DisplayPort, or HDMI monitor. Our range of adapters offers different output types, resolutions, and more.

## Best

Lets you add secondary 4K display to your computer even if your video card doesn't natively support 4K. Ideal for a wide range of applications including multi-media presentations and video playback.

## Better

Lets you add a secondary high-defintion display to your computer. Ideal for a wide range of applications including multi-media presentations and video playback.

# Good

Lets you add a secondary high-defintion display to your computer. Ideal for general applications including advanced web browsing (HTML 5 and flash).

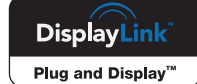

#### USB 3.0 Video Adapters

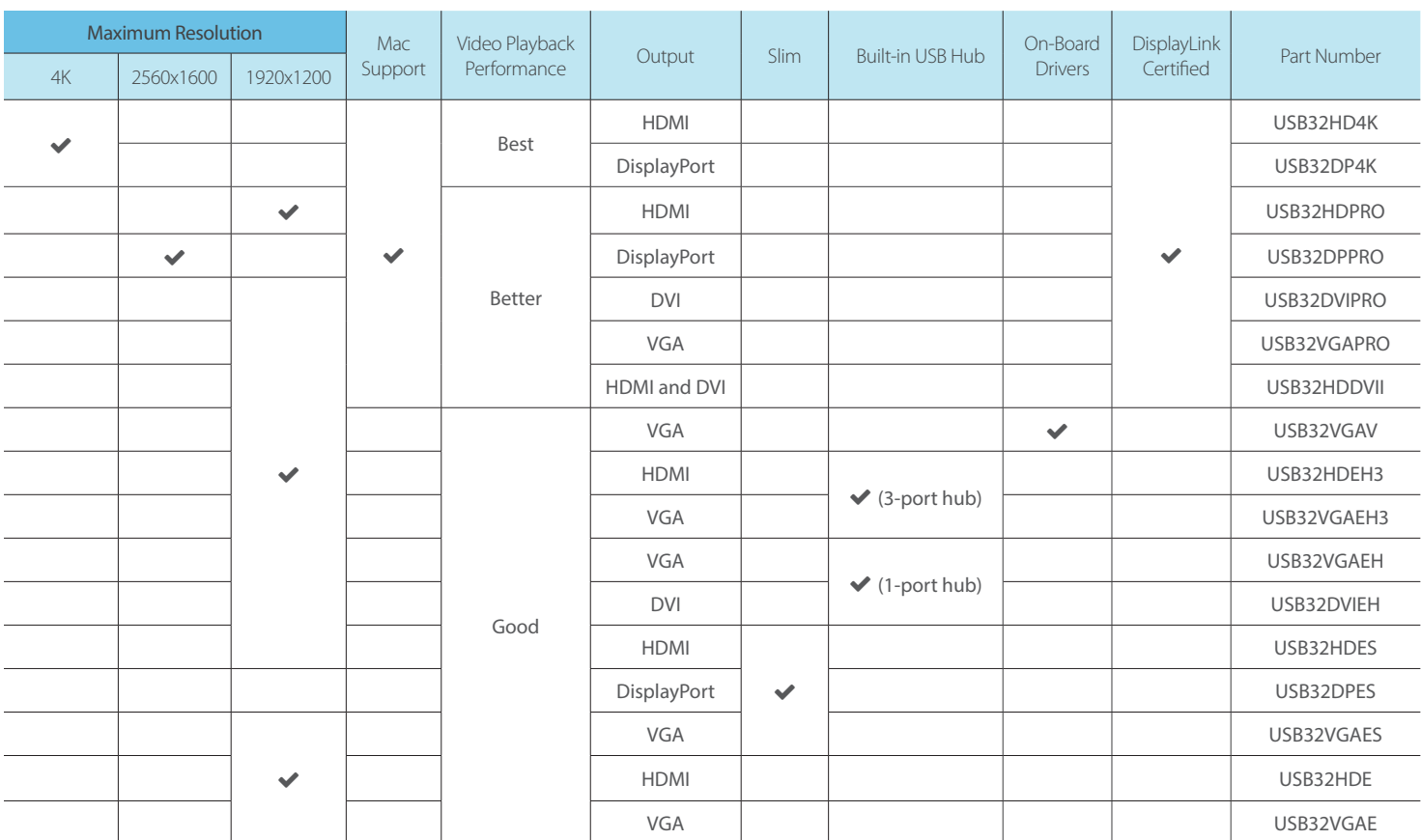

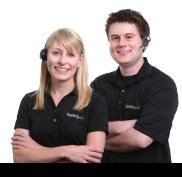

TALK TO A **TECH ADVISOR** 1.800.265.1844 www.startech.com/chat **PHONE LIVE CHAT**

Learn more about StarTech.com USB video adapters: www.startech.com/USB-video-adapters

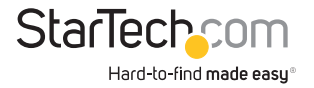

## Best

Lets you add a secondary high-defintion display to your computer. Ideal for most applications including advanced web browsing (HTML 5 and flash).

## Better

Lets you add a secondary high-defintion display to your computer. Ideal for lowresource HD applications such as word processing, spreadsheets and simple internet browsing.

# Good

Lets you add a seconday display to your computer that's ideal for low-resource applications such as Word processing, spreadsheets and simple internet browsing.

#### USB 2.0 Video Adapters

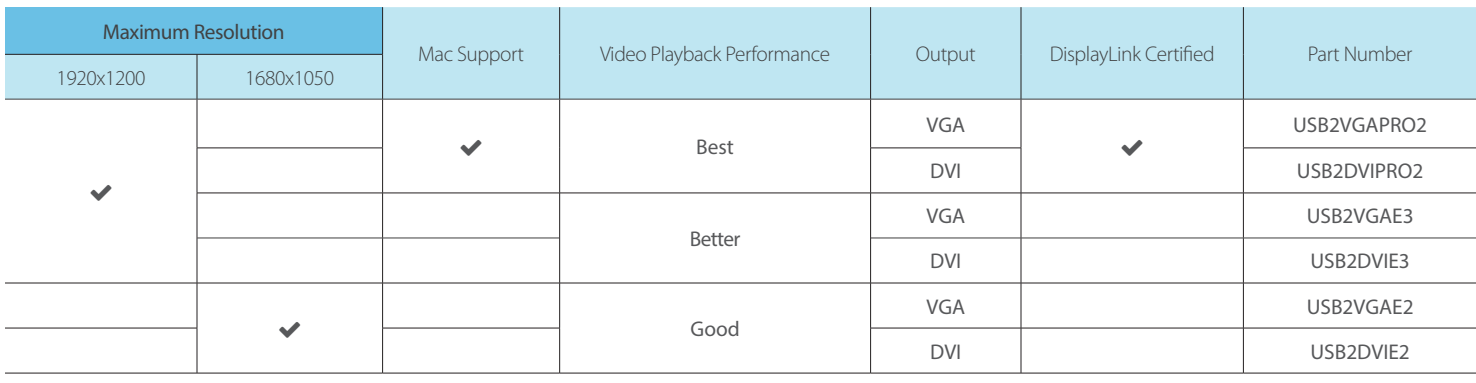

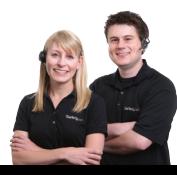

TALK TO A **TECH ADVISOR** 1.800.265.1844 www.startech.com/chat **PHONE LIVE CHAT**

Learn more about StarTech.com docking stations: www.startech.com/USB-video-adapters